## Имитатор как отдельный модуль

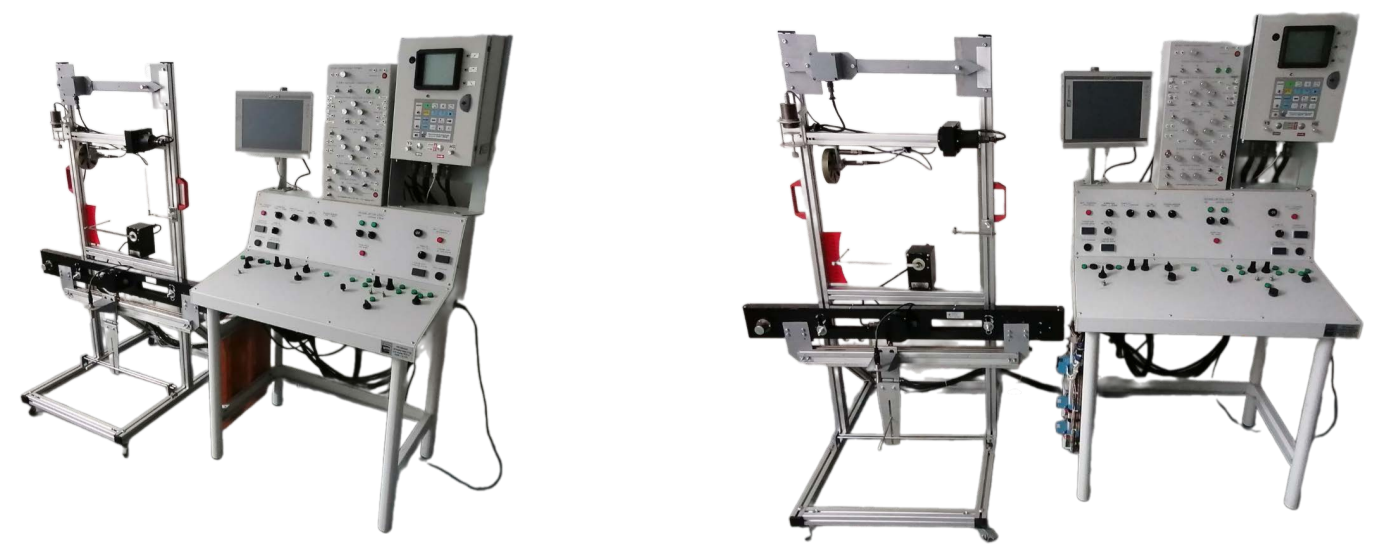

**Возможны различные варианты исполнения и комплектации**

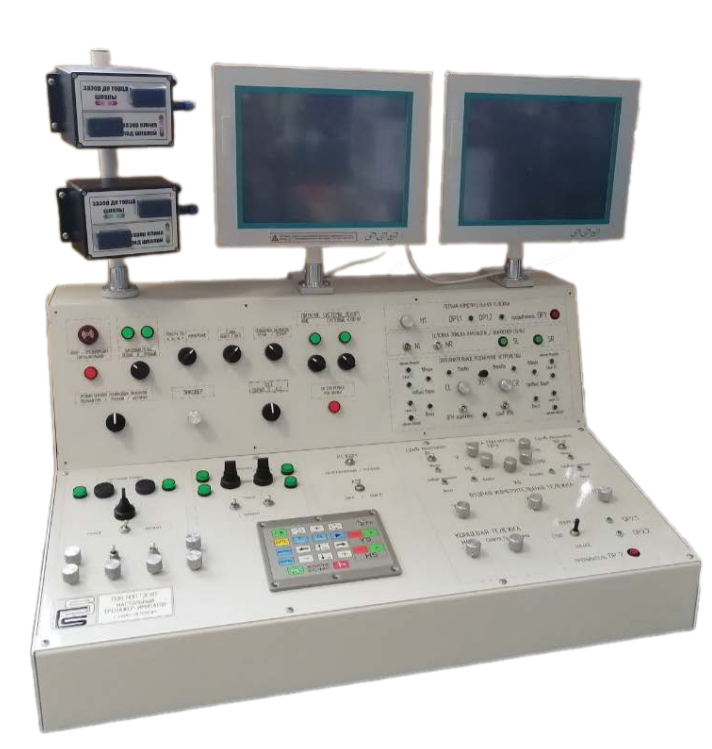

Имитатор, коммутационная панель и блок МК-СИ-01 внутри

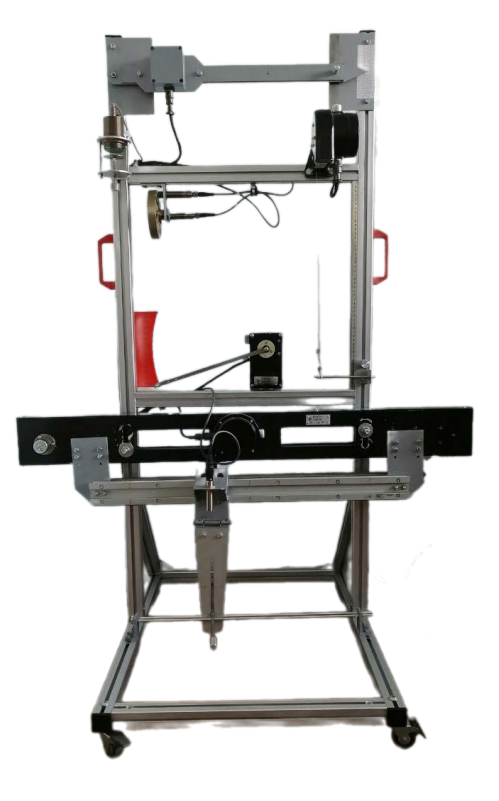

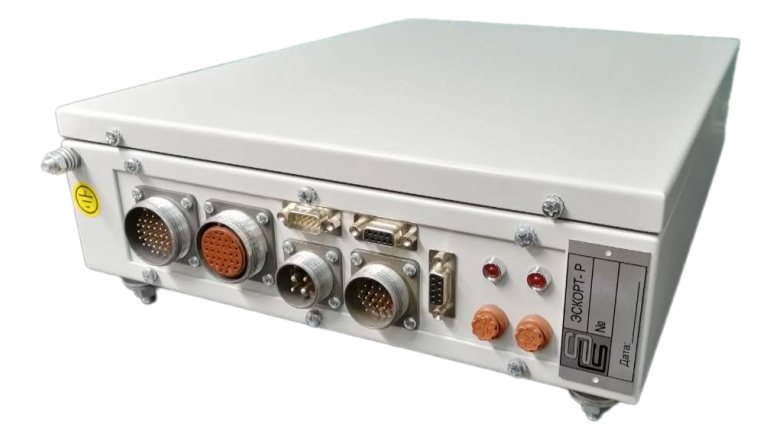

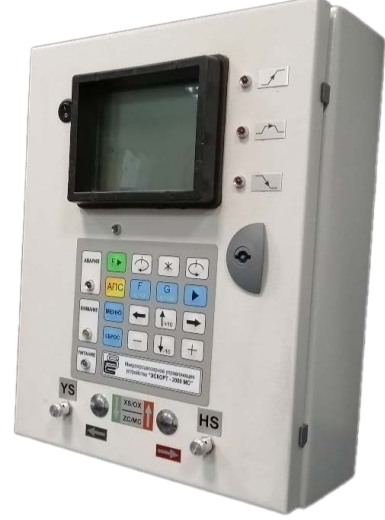

Блок "ЭСКОРТ-Р" или "ЭСКОРТ-3000МС

## **МИКРОПРОЦЕССОРНОЕ УПРАВЛЯЮЩЕЕ УСТРОЙСТВО «ЭСКОРТ-3000МС» ДЛЯ КОНТРОЛЬНО - ИЗМЕРИТЕЛЬНОЙ СИСТЕМЫ ПУТЕВОЙ МАШИНЫ ВПО-С**

Стенд-тренажер предназначен для проведения обучения экипажа машин ВПО-С работе с системой выправки «ЭСКОРТ-3000МС» и системой верхнего уровня АО «НИИАС», настройке датчиков контрольно-измерительной системы (КИС) , проведения диагностики и восстановления работоспособности элементов КИС в условиях , приближенных к полевым.

## **Возможности:**

Проверка ДП (датчиков пути)

Изучение отображения на Экранах блока показаний датчиков контрольно-измерительной системы (КИС) машины

В Экране " КОНТРОЛЬ" и в экранах РАБОЧЕГО ПРОЕЗДА

Экран 1 - индикация ОТРАБОТКИ

Экран 2 – АВТ.Корректировка

Экран 3 - ввод табличных данных для выправки пути

Экран 4 — индикация отработки высот подъемки ГЦ ДПУ , ГЦ ПРУ , алгоритмом прохода накладок

Изучение функциональной клавиатуры и лицевой панели блока Эскорт

Изучение расположения потенциометров , тумблеров и ламп на панели Имитатора

ПЕРВАЯ ИЗМЕРИТЕЛЬНАЯ ТЕЛЕЖКА ТЕЛЕЖКА НАКЛАДОК / ВЫНОСНОЙ ПУЛЬТ ДОПОЛНИТЕЛЬНОЕ ПОДЪЕМНОЕ УСТРОЙСТВО БАЛКА МАГНИТОВ ПРУ ВТОРАЯ ИЗМЕРИТЕЛЬНАЯ ТЕЛЕЖКА КОНЦЕВАЯ ТЕЛЕЖКА ТУМБЛЕРА В НИЖНЕЙ ЧАСТИ ИМИТАТОРА

Изучение расположение тумблеров , ламп и переключателей на имитаторе , крышках левого и правого пультов управления. Отображение индикации на экранах блока

Дискретные входы тумблеров и кнопок имитатора

Дискретные входы тумблеров , переключателя и кнопки Энкодера на левом и правом

Отработка навыков по всем пунктам основного меню, дополнительного меню Рабочего проезда, смены параметров в экране Конфигурации системы

РУЧНОЙ РЕЖИМ

ПРОГРАММНЫЙ РЕЖИМ

Управление БАЗОВЫМ и НЕБАЗОВЫМ рельсом при управлении сигналами подъемки от тумблеров в положении РУЧНОЕ/АВТОМАТ

Управление БАЗОВЫМ и НЕБАЗОВЫМ рельсом при управлении сигналами подъемки от тумблеров в положении РУЧНОЕ

Управление контуром общей подъемкой ГЦ ПРУ(базовый рельс) и уровнем (небазовый рельс)

Режим без ограничения на сдвиг без привязки к ДП (Датчик пути)

Режим управления с ограничением на сдвиг по ДП (Датчик пути)

Управление контуром рихтовки по датчику Х

Имитация Рабочего проезда в программном режиме по контурам управления

Управление БАЗОВЫМ и НЕБАЗОВЫМ магнитом при управлении сигналами подъемки от тумблеров в положении АВТОМАТ. (Продольный профиль)

Связанное и раздельное (ручное )управление подъемкой ГЦ ДПУ

Связанное управление подъемкой ГЦ ДПУ

Раздельное (ручное )управление подъемкой ГЦ ДПУ

Управление алгоритмом прохода накладок (Автоматическое и полуавтоматическое)

Автоматический режим управления алгоритмом прохода накладок

Полуавтоматический режим управления алгоритмом прохода накладок

Управление сдвигом ГЦ ДПУ в плане по датчику Хс.

Имитация Рабочего проезда в программном режиме на ПЕРЕХОДНЫХ и КРУГОВЫХ участках с блока Эскорт и бортового ПК

Отработка автоматического прохода накладки правого борта по датчику NR

Отработка основного контура рихтовки по датчику Х. (2-я изм.тел. КИС)

Отработка продольного профиля от датчиков Y (ПРУ) и Y2 (2-я изм. Тел.)

Отработка высоты подъемки правого магнита ПРУ по датчику MR

Отработка не базового рельса по датчику уровня Н

Отработка по контурам управления подключенных датчиков

Имитация вращения по ДП1 - датчик пройденного пути , 2-а отметчика ДП1.1 и ДП 1.2

Изучение и обучение настройки масштабных коэффициентов датчиков на стендестойке и Корректировка датчиков по ЦУПу раздел 4 РЭ

Отработка работы в режимах ТЕСТ

Имитация АПС от блока в ручном и программном режиме и от стенда-стойки с датчиками

Имитация АПС в ручном режиме

Имитация АПС в программном режиме

Имитация АПС от стенда-стойки с датчиками

Обновления ПО блока Эскорт через Бортовой ПК с флэш-накопителя

Считывание eeprom (настроек) с блока Эскорт через Бортовой ПК

В комплект стенда-имитатора входит:

- Пульт управления
- Блок ЭСКОРТ-3000МС
- •Панель ПК "ЭСКОРТ"
- Блок ЭСКОРТ-Р

• Панель ПК "ЭСКОРТ"

• Панель ПК "ТЕХНОЛОГ"

 • Стойка с датчиками (ПУН-01; ДТ-1500П; UNAM-18U6903/S14; ВБИ-18-86З-2113-3; ВБИ-М30-91З-2113-3; ВБИ-47-70С-1111-3) или аналоги

• Модуль системы индикации положения виброплит машин ВПО и МПВ "МК-СИ-01"

- Четыре индикатора СМИ2-М
- Коммутационная панель
- Блок имитатор объекта
- Комплект кабелей

\*Возможны различные варианты исполнения и комплектации